# LEARNING ANALYTICS **CHECKLIST**

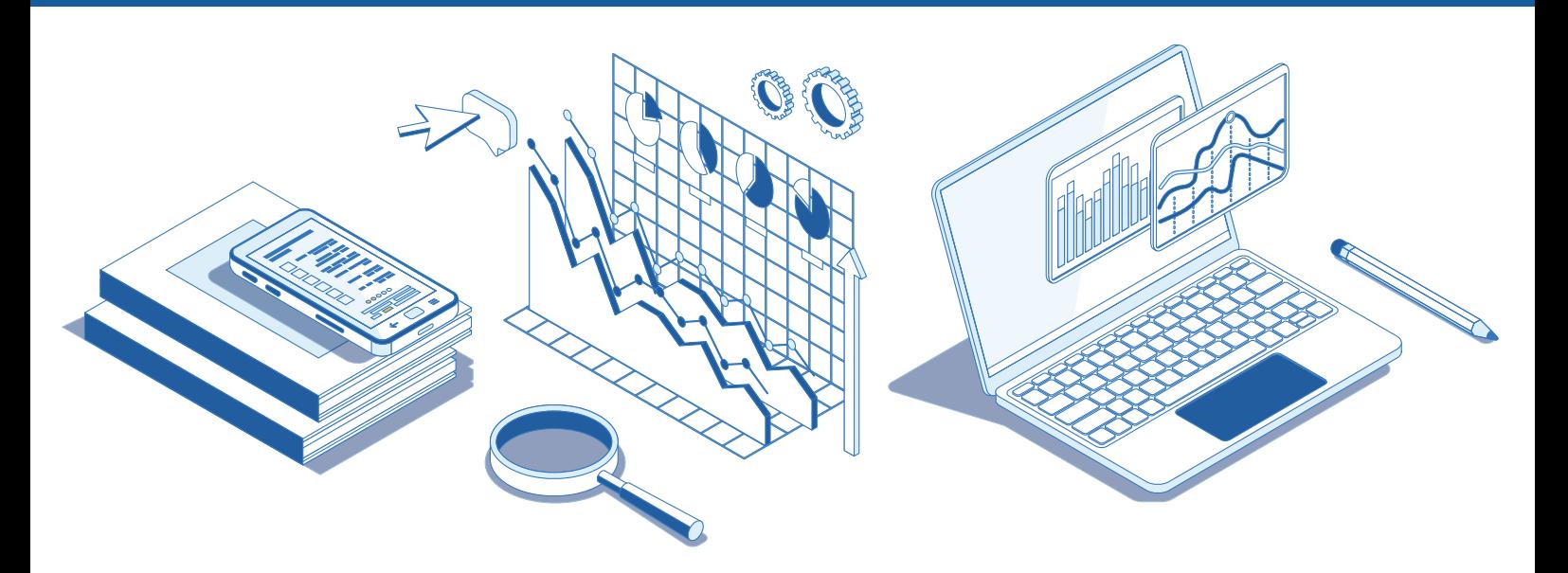

Learning Analytics (LA) applies the principles of data analytics to student learning. The aim is to provide accurate and actionable insights into the learning. In using Learning Analytics, it is important to consider what purpose it should serve - these may include:

**Justification** - which focuses on system data (Canvas/Zoom) reports and how the system is being used.

**Intervention** - which looks to identify at-risk students and how to meet their needs.

**Learning** - which focuses on learning outcomes, the effectiveness of the learning content, and the division of time between students achieving competence and those potentially falling behind.

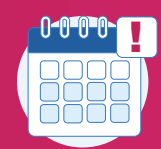

Many data models will begin to provide meaningful patterns between weeks 4-6, so you can consider these as useful indicators during the semester.

# **General Guidelines**

Consider orientation activities and guide resources (for example H5P interactions) and knowledge checks through the semester

Consider a mid-semester survey (using New Quizzes) to gauge understanding of content or gather feedback

Build in Zoom check-ins with students or student groups

Use in-class Zoom Polls to check in with students

# LEARNING ANALYTICS **CHECKLIST**

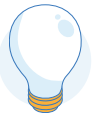

# **Tips to using Learning Analytics over the semester**

### Start (Week 1,2)

#### Module Analytics (New analytics tool)

- View "Orientation Quiz" Submission and Grades
- View "Introduction Discussion" Submissions
- Sort students by Page Views and/or Current Score
- Download student Roster (compare with Web4Faculty)

# Student Analytics

- View Student Interactions Report for those who have not submitted "Orientation Quiz" and/or "Intro. Discussion"
- Message students

## Assignments/Quizzes

- **Quiz Statistics:** view Quiz Summary and Question Breakdown for "Orientation Quiz" and first quiz
- **Moderate This Quiz:** view Attempts, Time, and Score for "Orientation Quiz" and first quiz

### Zoom

- Check and track usage and recording reports
- Use in-zoom Polls to gather early feedback
- View zoom poll reports to analyse data

## Middle (Week 5,6)

### Module Analytics (New analytics tool)

- Views/Participations for trends
- View Submissions for trends
- Sort students by Current Score
- View Grades: check distribution of grades

# Student Analytics

- View Page Views/Participations and Late/Missing Assignments for low scoring students
- View Access Report for low scoring students
- View prior Communication with low scoring students
- Download CSV reports of missing/late assignments etc.

#### Assignments/Quizzes

- View Quiz Statistics (Average Score, Average Time, Question Breakdown)
- Communicate with low scoring students (Message or set up a Zoom one-to-one)
- View "Mid-semester Survey" responses
- View average grade analytics in an interactive graph or chart

### Zoom

- Monitor usage and recording reports (e.g. against class roster) to identify disengagement and intervene
- Use in-zoom Polls to check learning progress and/ or satisfaction
- Consider a "clinic" session to discuss the module so far and upcoming assessments/tasks

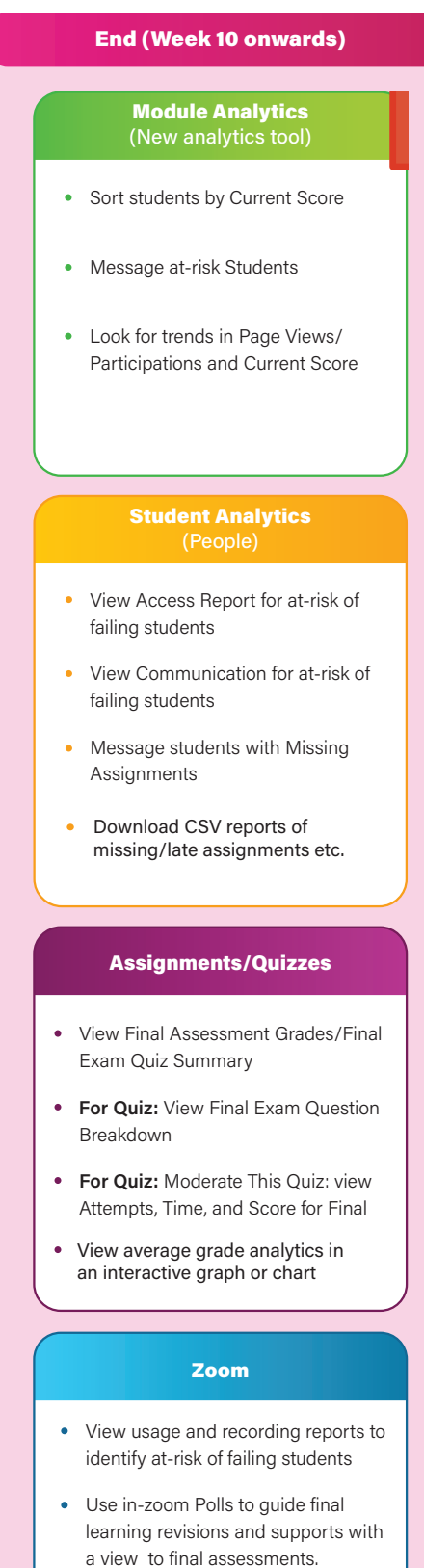